## Cronograma

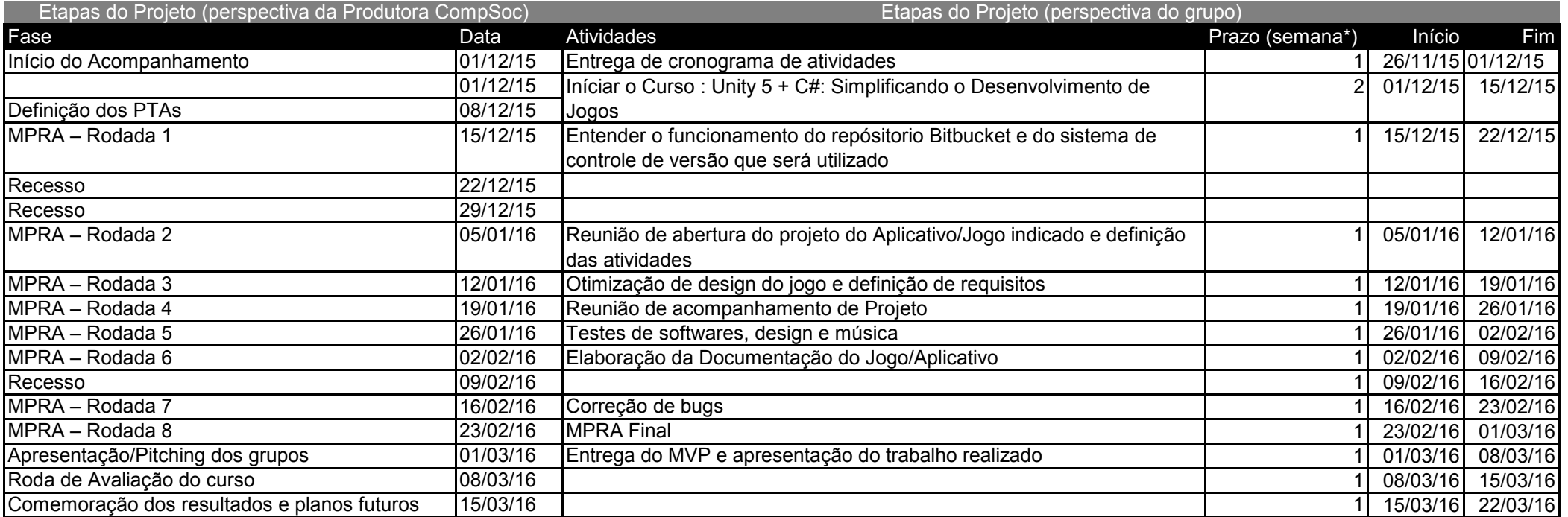

Integrantes:

Eduardo Araujo, Matheus Lemos e Thamires Andrade